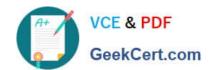

# C\_HANAIMP\_17<sup>Q&As</sup>

SAP Certified Application Associate - SAP HANA 2.0 (SPS05)

# Pass SAP C\_HANAIMP\_17 Exam with 100% Guarantee

Free Download Real Questions & Answers PDF and VCE file from:

https://www.geekcert.com/c\_hanaimp\_17.html

100% Passing Guarantee 100% Money Back Assurance

Following Questions and Answers are all new published by SAP Official Exam Center

- Instant Download After Purchase
- 100% Money Back Guarantee
- 365 Days Free Update
- 800,000+ Satisfied Customers

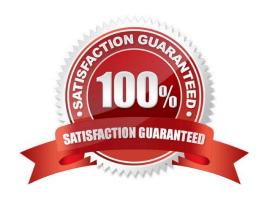

## https://www.geekcert.com/c\_hanaimp\_17.html 2024 Latest geekcert C\_HANAIMP\_17 PDF and VCE dumps Download

#### **QUESTION 1**

Which type of join supports a temporal condition in a calculation view?

- A. Left outer join
- B. Text join
- C. Referential join
- D. Inner join

Correct Answer: D

#### **QUESTION 2**

What is the disk storage layer used for?

Note: There are 2 correct answers to this question.

- A. To unload the least-used data when the memory is full
- B. To improve the parallel processing of queries
- C. To store the data primarily used for transactional processing
- D. To enable data to be recovered if hardware fails

Correct Answer: AD

#### **QUESTION 3**

Which of the following approaches improve the performance of joins in a cube calculation view? Note: There are 2 correct answers to this question.

- A. Use an inner join.
- B. Limit the number of joined columns.
- C. Implement pruning rules.
- D. Specify the join cardinality.

Correct Answer: BD

#### **QUESTION 4**

In text processing, where do you use the Term Document Matrix?

# https://www.geekcert.com/c\_hanaimp\_17.html 2024 Latest geekcert C\_HANAIMP\_17 PDF and VCE dumps Download

- A. Text mining
- B. Linguistic extraction
- C. Fuzzy text search
- D. Fact and entity extraction

Correct Answer: A

### **QUESTION 5**

What are the components of a custom text analysis?

Note: There are 3 correct answers to this question.

- A. Rule set
- B. Python script
- C. Term Document Matrix
- D. Dictionary
- E. Configuration

Correct Answer: ADE

C HANAIMP 17 Practice
Test

C HANAIMP 17 Exam

Questions

C HANAIMP 17
Braindumps